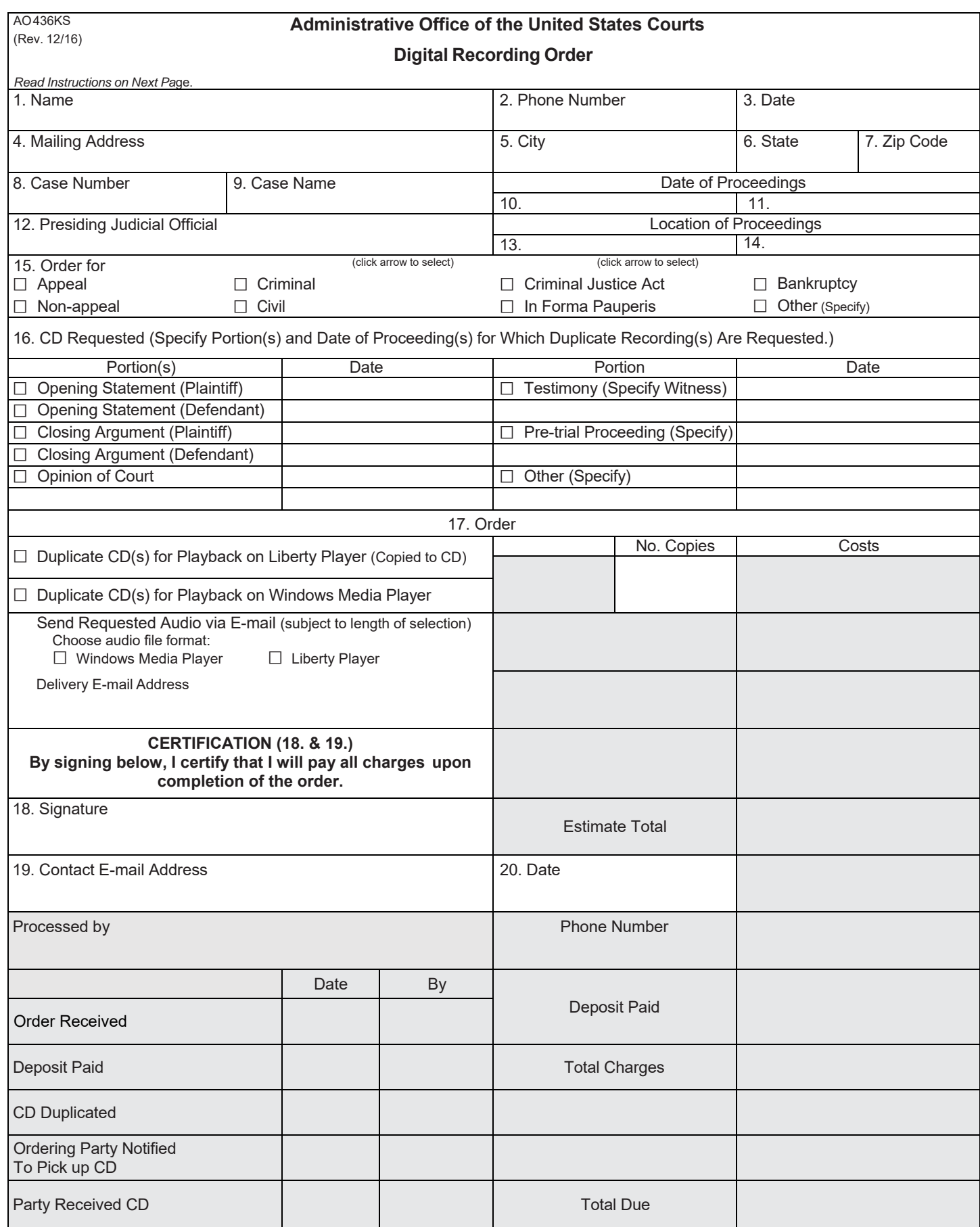

(Rev. 03/16)

## AO 436KS **INSTRUCTIONS**

## **GENERAL**

**Use.** Use this form to order a copy of the recording of proceedings. Complete a separate order form for each case number and date for which a recording is ordered.

**Completion**. Complete Items 1-20. Do *not* complete shaded areas which are reserved for the court's use.

**Order Copy.** Keep a copy for your records.

**Electronically File, Mail, or Deliver to the Court.** The completed form should typically be electronically filed using CM/ECF. If you are not authorized to file documents electronically then mail or deliver the original and one copy to the Clerk of Court.

**Delivery Time.** Delivery time is computed from the date the deposit fee was received by the court.

**Completion of Order.** The court will notify you when the order is completed.

## **SPECIFIC**

- Items 1-20. These items should always be completed.
- Item 8. Only one case number and only one date may be listed per order.
- Item 15. Place an "X" in each box that applies.
- Item 16. Check specific portion and list specific date of the proceedings for which a copy is requested.
- Item 17. Place an "X" in each box that applies. Indicate the number of additional copies ordered.
- Item 18. Sign in this space to certify that you will pay all charges upon submission of the order.

Item 19. Enter the contact e-mail address

- Item 20. Enter the date of signing.
- Shaded Area. Reserved for the court's use.

AO 436